## **handbuch**

Stand: 2024/04/26 20:58

Autor: Kim Hübel - DG9VH, dg9vh@darc.de

## **Inhaltsverzeichnis**

Diese Seite wurde verschoben, die neue URL lautet [Das inoffizielle DMRplus-Benutzerhandbuch.](https://wiki.dg9vh.de/dmr:das_inoffizielle_dmrplus-benutzerhandbuch:start)

From: <https://wiki.dg9vh.de/>- **DG9VH Wiki**

Permanent link: **<https://wiki.dg9vh.de/handbuch>**

Last update: **2017/07/27 18:10**

**EXY-SA** Falls nicht anders bezeichnet, ist der Inhalt dieses Dokuments unter der folgenden Lizenz veröffentlicht: [CC Attribution-Share Alike 4.0 International](http://creativecommons.org/licenses/by-sa/4.0/)

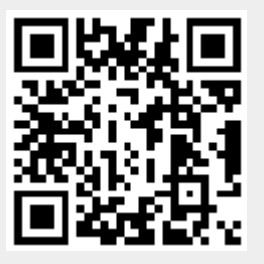